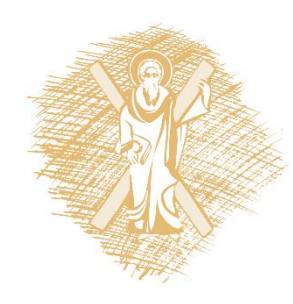

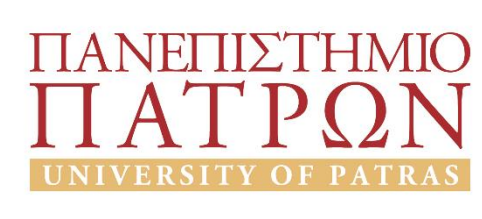

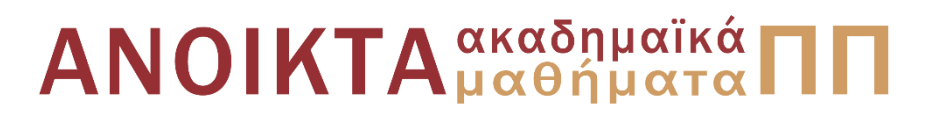

### Εισαγωγή στη Βιοπληροφορική

Ενότητα 2: Τεχνικές διαχείρισης – Αλγόριθμοι εύρεσης προτύπων

Μακρής Χρήστος, Τσακαλίδης Αθανάσιος, Περδικούρη Αικατερίνη Πολυτεχνική Σχολή Τμήμα Μηχανικών Η/Υ και Πληροφορικής

#### Σκοποί ενότητας

- H εκμάθηση των τεχνικών διαχείρισης και ανάλυσης συμβολοσειρών βιολογικών δεδομένων
- Η εκμάθηση αλγορίθμων ακριβούς εύρεσης προτύπου

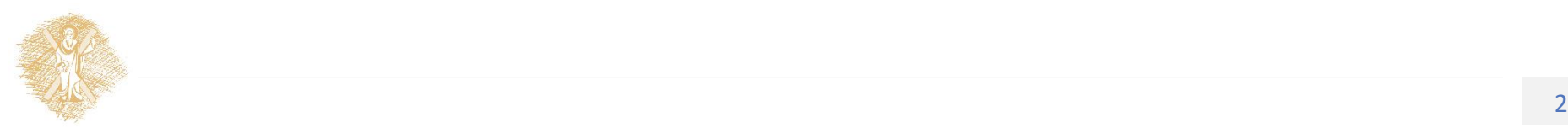

# Περιεχόμενα ενότητας

- Βασικοί ορισμοί
- Το πρόβλημα της ακριβούς εύρεσης προτύπου
- Το πρόβλημα της προσεγγιστικής εύρεσης προτύπου
- Αλγόριθμος Bοyer-Moore
- Αλγόριθμος Knuth-Morris-Pratt
- Αλγόριθμος Shift-Or
- Αυτόματο Aho-Corasick
- Εφαρμογές

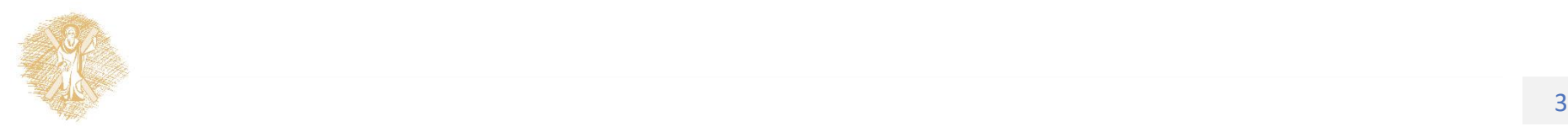

## Βασική Βιβλιογραφική Πηγή στην οποία βασίζονται οι διαφάνειες

• Dan Gusfield , Algorithms on Strings, Trees and Sequences,, Cambridge University Press, 10th edition 2007

Τεχνικές διαχείρισης – Αλγόριθμοι εύρεσης προτύπων

#### Διάγραμμα Ύλης

**Α' Μέρος**

**- Κεφάλαιο 1ο:** Εισαγωγή στη χρήση αλγορίθµων για αποτελεσµατική διαχείριση και αποθήκευση συµβολοσειρών (strings)και ακολουθιών βιολογικών δεδοµένων.

**- Κεφάλαιο 2ο:** Αλγόριθµοι ακριβούς ταιριάσµατος προτύπου (Boyer-Moore,Knuth-Morris-Pratt,Shift-Or, Πολλαπλών Προτύπων).

**- Κεφάλαιο 3ο:**Εισαγωγή στο δέντρο επιθεµάτων (suffix tree) και στις εφαρµογές του.

**- Κεφάλαιο 4ο:**Αλγόριθµοι προσεγγιστικού ταιριάσµατος προτύπου και στοίχισης συµβολοσειρών/ ακολουθιών (Sequence Alignment).

**- Κεφάλαιο 5ο:** Αλγόριθµοι εύρεσης σε Βάσεις ∆εδοµένων ακολουθιών (FASTA, BLAST, PROSITE)

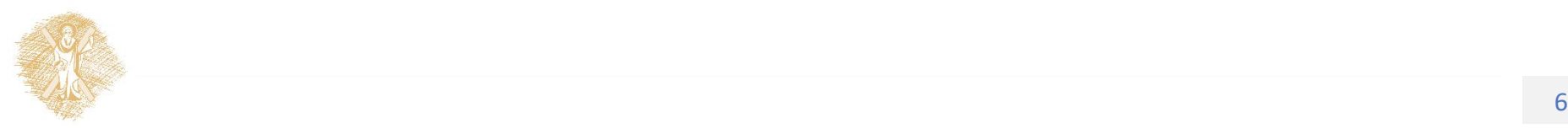

#### **Β' Μέρος Κεφάλαιο 1ο:** Η Θεωρητική Βάση του Μοριακού Σχεδιασµού **Κεφάλαιο 2ο:** Μοριακά Μοντέλα και Βιοχηµική Πληροφορία **Κεφάλαιο 3ο:** Η Βασιζόµενη στη ∆οµή Σχεδίαση Φαρµάκων **Κεφάλαιο 4ο:** Ανοικτά Προβλήµατα

#### **Γ' Μέρος**

Τεχνικές κατηγοριοποίησης βιολογικών δεδοµένων (Clustering Techniques) µε σκοπό την πρόβλεψη της συµπεριφοράς βιολογικών µορίων.

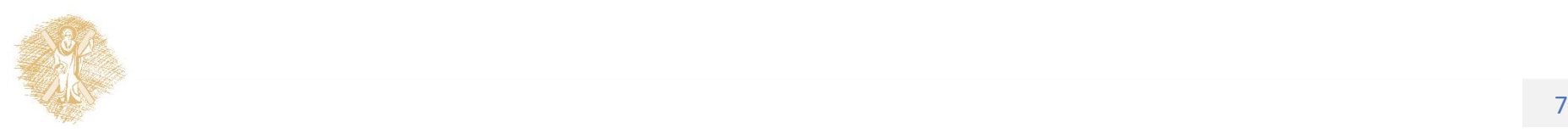

Τεχνικές Ανάλυσης και Σύγκρισης Ακολουθιών Βιολογικών Δεδομένων

- Παραδείγματα Βάσεων Δεδομένων Βιολογικών Ακολουθιών
- Βασικοί Ορισμοί
- Το πρόβλημα του ακριβούς ταιριάσματος προτύπου
	- Απλοϊκή Μέθοδος
	- Αλγόριθμος Boyer-Moore
	- Αλγόριθμος Knuth-Morris-Pratt
	- Αλγόριθμος Shift-Or/Shift And
	- Το Αυτόματο Aho-Corasick

• Εφαρμογές σε Προβλήματα Μοριακής Βιολογίας

#### Βιολογικές Βάσεις Δεδομένων (πηγή: Wikipedia)

❑ Γενικευμένες (Generalised) ή Αρχειακές (Archival) βιολογικές βάσεις δεδομένων. Διακρίνονται σε:

- Πρωτογενείς βάσεις δεδομένων ακολουθιών (Primary Sequence Databases). Περιέχουν νουκλεοτιδικές και αμινοξικές ακολουθίες από γονιδιώματα οργανισμών που είτε έχουν αποκρυπτογραφηθεί πλήρως είτε

- βάσεις δεδομένων που περιέχουν τρισδιάστατες δομές νουκλεϊνικών οξέων και πρωτεϊνών

(GENBANK, EMBL-Bank, DDJB, Swiss-Prot, PIR-PSD)

- ❑ Δευτερεύουσες (Secondary) βιολογικές βάσεις δεδομένων που προκύπτουν από ανάλυση των δεδομένων που είναι αποθηκευμένα στις αρχειακές βιολογικές βάσεις δεδομένων και διακρίνονται σε:
- ✓ Δευτερεύουσες ΒΔ ακολουθιών DNA και πρωτεϊνών που προκύπτουν από τις βασικές ΒΔ ακολουθιών και περιλαμβάνουν

(α) ΒΔ ακολουθιών στις οποίες έχουν απομακρυνθεί οι ακολουθίες που έχουν αποθηκευτεί περισσότερες από μία φορές

(β) ΒΔ που καταγράφουν μεταλλαγές ή παραλλαγές στις ακολουθίες DNA και πρωτεινών

(γ) Γονιδιωματικές ΒΔ που είτε ομαδοποιούν συγγενή ή όχι πλήρως αποκρυπτογραφημένα γονιδιώματα είτε ασχολούνται με γονιδιώματα οργανισμών μοντέλων

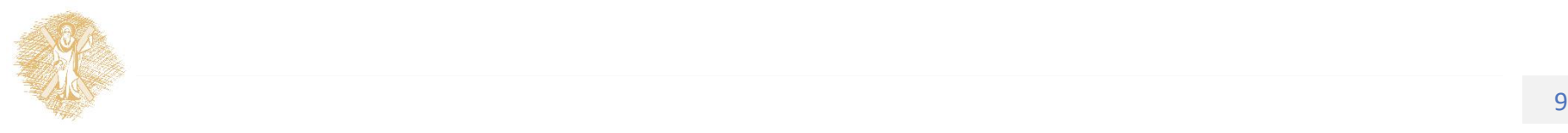

✓ ΒΔ που ασχολούνται με τις ιεραρχήσεις ή/και συσχετίσεις μεταξύ βιομορίων όπως οικογένειες πρωτεϊνών, κοινές δομές πρωτεϊνών κοινά μοτίβα ακολουθιών DNA και πρωτεϊνών.

❑Εξειδικευμένες Β.Δ., κατηγορία στην οποία ανήκουν:

✓ Β.Δ. μικροσυστοιχιών που περιλαμβάνουν πληροφορίες για την έκφραση γονιδίων και πρωτεϊνών

✓ Β.Δ. Μεταβολικών μονοπατιών που περιέχουν πληροφορίες για τις χημικές αντιδράσεις που πραγματοποιούνται στο κύτταρο

❑Βιβλιογραφικές βιολογικές βάσεις δεδομένων

❑Βιολογικές βάσεις δεδομένων ιστοσελίδων που περιλαμβάνουν:

- ✓ Β.Δ. που περιλαμβάνουν ως εγγραφές βιολογικές βάσεις
- ✓ Συνδέσμους μεταξύ βιολογικών βάσεων δεδομένων.

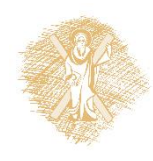

#### Παραδείγματα Βάσεων Βιολογικών Δεδομένων

- GenBank: NCBI [\(http://www.ncbi.nlm.nih.gov\)](http://www.ncbi.nlm.nih.gov/)
- PIR: Protein Information Resource ([http://pir.georgetown.edu\)](http://pir.georgetown.edu/)
- Swiss-Prot + TrEMBL: Swiss-Prot.htm ([http://tw.expasy.org/sprot/\)](http://tw.expasy.org/sprot/)
- PROSITE: Prosite ([http://tw.expasy.org/prosite/\)](http://tw.expasy.org/prosite/)
- [PDB](The RCSB Protein Data Bank.htm)-Protein Data Bank: PDB (<http://www.rcsb.org/pdb/>
- SCOP: [\(http://scop.berkeley.edu/\)](http://scop.berkeley.edu/) Structural Classification of Proteins
- PRINTS: (<http://umber.sbs.man.ac.uk/dbbrowser/PRINTS>)

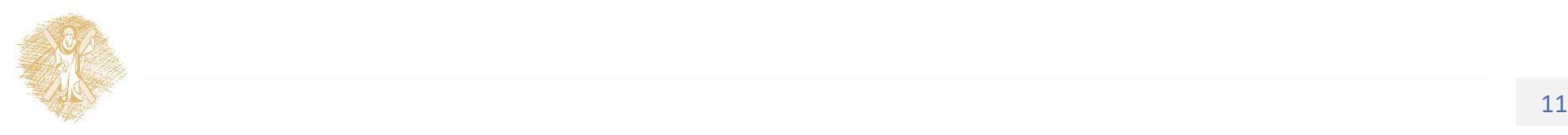

# Βασικοί Ορισμοί (1)

- *Συμβολοσειρά-string*: x=x[1]x[2]…..x[n], x[i]  $\in$  Σ & |x|=n  $x=$  acgttaaaca,  $|x|=10$  &  $\Sigma = {A, C, G, T}$ (Αδενίνη, Θυμίνη, Κυτοσίνη, Γουανίνη)
- Σ<sup>+</sup>: το σύνολο των συμβολοσειρών που ορίζονται στο αλφάβητο Σ ? Πόσες συμβολοσειρές μήκους «» ορίζονται στο Σ={a,c,g,t}
- Κενή συμβολοσειρά: ε
- Υπο-συμβολοσειρά-substring <sup>w</sup>: <sup>x</sup>=uwv
- Πρόθεμα –Prefix w: <sup>x</sup>=wu
- Επίθεμα-Suffix w: <sup>x</sup>=uw

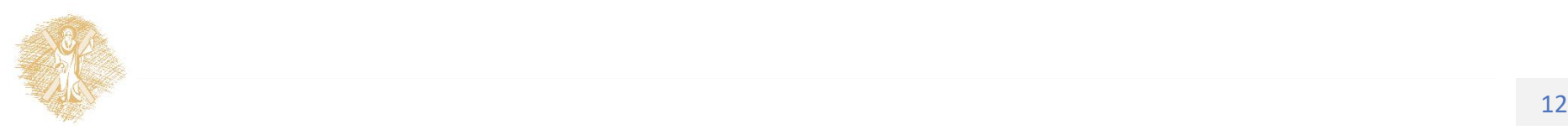

# Βασικοί Ορισμοί (2)

- Border συμβολοσειράς x: συμβολοσειρά w που είναι πρόθεμα και επίθεμα του *x*.
- x<sup>k</sup>=x…x , κ-οστή δύναμη του x

κ φορές

- γ=x<sup>k</sup>, k>1  $\rightarrow$  το γ περιοδικό με περίοδο x
- Περίοδος y= η μικρότερη τέτοια συμβολοσειρά
- Primitive (πρωταρχική) συμβολοσειρά
- Κάλυμμα (Cover) συμβολοσειράς
- Φύτρο (Seed) συμβολοσειράς

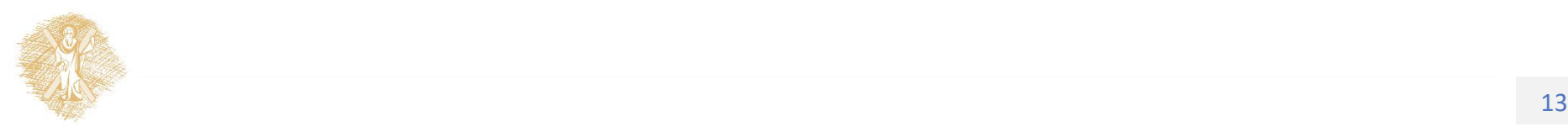

#### Προβλήματα Ταιριάσματος Προτύπου (1)

- Ακριβές Ταίριασμα: ενδιαφερόµαστε να εντοπίσουµε όλες τις εµφανίσεις ενός δοσµένου προτύπου (µοτίβου) *P* ("δοµηµένου" ή "µηδοµηµένου") σε µια συμβολοσειρά (βιολογική αλληλουχία) *Τ* .
- Προσεγγιστικό Ταίριασμα: *Για ένα κείµενο T , ένα µοτίβο P , µια παράµετρο k και µια συνάρτηση οµοιότητας d( ) , εντόπισε τις θέσεις i, j στο κείµενο , έτσι ώστε*

$$
d(P, T_{i..j}) >=k.
$$

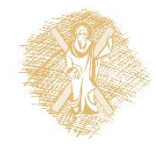

#### Προβλήματα Ταιριάσματος Προτύπου (2)

- Η διαδικασία σύγκρισης της οµοιότητας δυο ακολουθιών στηρίζεται σε πίνακες που βαθµολογούν τις οµοιότητες (matches) και διαφορές (mismatches) µεταξύ διαδοχικών συµβόλων. Τέτοιου τύπου πίνακες είναι οι: Dayhoff Mutation Data Matrix, BLOSUM κτλ.
- Επίσης η σύγκριση ακολουθιών µπορεί να κατηγοριοποιηθεί σε: α) **τοπική ευθυγράµµιση -local alignment** και β) **ολική ευθυγράµµιση - global alignment**. Στην τοπική ευθυγράµµιση αναζητούµε περιοχές τοπικής οµοιότητας. Γνωστοί τέτοιοι αλγόριθμοι είναι των Smith-Waterman (τοπικοί), Needleman & Wunsch (ολικοί). Και στις δυο περιπτώσεις υπάρχουν παραπάνω από µια δυνατές ευθυγραµµίσεις. Η βέλτιστη λύση πρέπει να ελαχιστοποιεί τις διαφορές ανάµεσα στις δυο ακολουθίες ή διαφορετικά να µεγιστοποιεί τη συνάρτηση οµοιότητας.

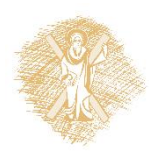

### Στοίχιση Ακολουθιών

- Συνέκρινε δύο ή περισσότερες ακολουθίες ελέγχοντας για μία ακολουθία ατομικών χαρακτήρων που είναι με την ίδια σειρά στις ακολουθίες.
- Ανακάλυψε λειτουργική, δομική και εξελεκτική πληροφορία.

L G P S S K Q T G K G S – S R I W D N L N – I T K S A G K G A I M R L G D A ολική στοίχιση -- -- -- -- -- -- -- -- T K G S – -- -- -- -- -- -- -- -- – -- -- -- -- -- A K G A -- -- -- -- -- -- - τοπική στοίχιση

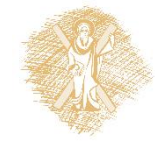

#### Εύρεση Επαναλήψεων σε Βιολογικές Ακολουθίες

- Οι επαναλήψεις σε βιολογικές ακολουθίες κατηγοριοποιούνται στις εξής 3 βασικές κατηγορίες:
	- επαναλήψεις περιορισμένου μήκους που εμφανίζονται σε τοπικό επίπεδο, και των οποίων η λειτουργία είναι γνωστή,
	- επαναλήψεις περιορισμένου μήκους που εμφανίζονται σε όλο το μήκος της ακολουθίας, και των οποίων η λειτουργία δεν είναι απόλυτα γνωστή,
	- δομημένες επαναλήψεις μεγάλου μήκους των οποίων η λειτουργία δεν έχει προσδιοριστεί.

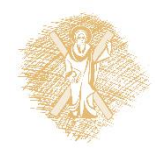

### Παραδείγματα Επαναλήψεων

- 1η κατηγορία:
	- τα **συμπληρωματικά παλίνδρομα** σε ακολουθίες DNA & RNA, που ρυθμίζουν τη μετεγγραφή του DNA,
	- τα **εμφωλευμένα συμπληρωματικά παλίνδρομα** σε ακολουθίες RNA
- 2η κατηγορία:
	- **συνεχόμενες επαναλήψεις- tandem repeats**,
	- **δορυφορικά τμήματα DNA satellite DNA**, (**micro** & **mini satellite DNA**)
- 3η κατηγορία:
	- **SINE-Short Interspersed Nuclear Sequences (π.χ.:** *Alu family)*
	- **LINE-Long Interspersed Nuclear Sequences**.

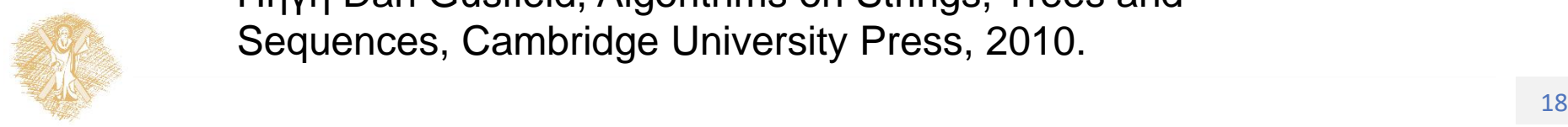

Πηγή Dan Gusfield, Algorithms on Strings, Trees and Sequences, Cambridge University Press, 2010.

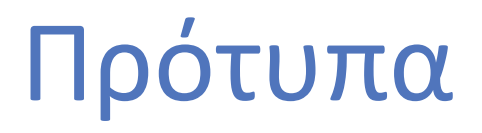

• **Μοτίβα DNA**

TRANSFAC, JASPAR, SCPD, DBTBS, RegulonDB

• **Μοτίβα πρωτεϊνών**

PROSITE, Pfam, ProDom, BLOCKS, TIGRFAM, Interpro

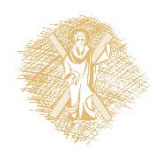

# Ακριβές Ταίριασμα (εφαρμογές)

- Επεξεργαστές κειμένου
- Utilities (grep στο Unix)
- Textual Information Retrieval (Medline, Lexis, Nexis)
- Internet News Readers
- On-line dictionaries και θησαυρούς
- Molecular Biology Databases

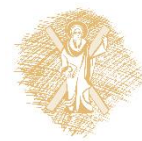

#### Ακριβής Εύρεση Προτύπου The Exact Pattern Matching Problem

Ορισμός: «έστω μια ακολουθία χαρακτήρων T. Αναζητούμε τις θέσεις εμφάνισης του προτύπου/ λέξης P μέσα στην ακολουθία».

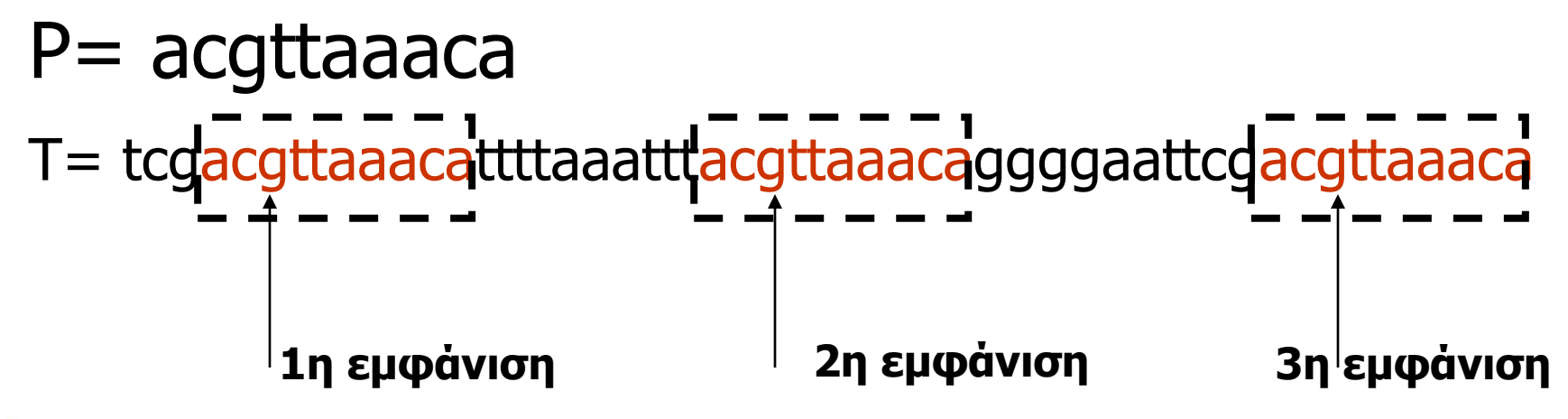

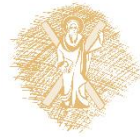

#### Η απλοϊκή μέθοδος επίλυσης – Naive Method

1ο βήμα: Στοιχίζουμε την ακολουθία και το πρότυπο & συγκρίνουμε τους χαρακτήρες

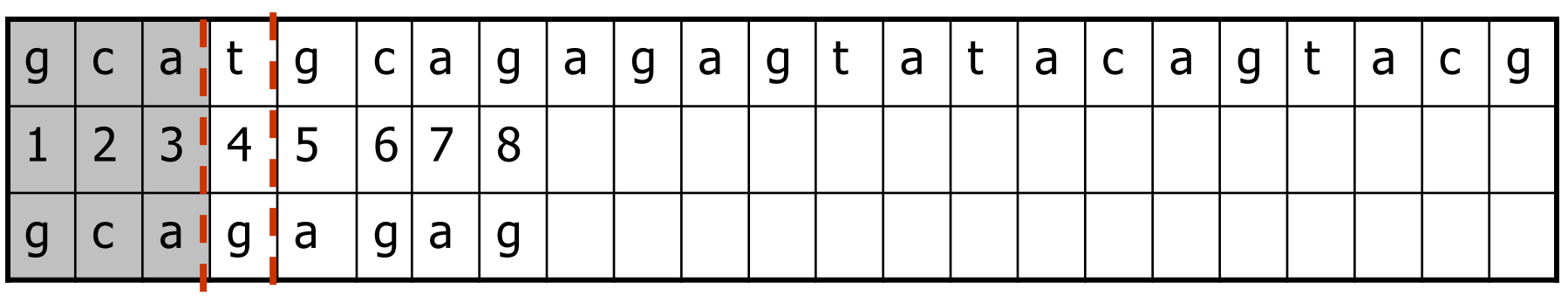

2ο βήμα: Στο πρώτο mismatch – 4η θέση μετατοπίζουμε το πρότυπο κατά 1 θέση

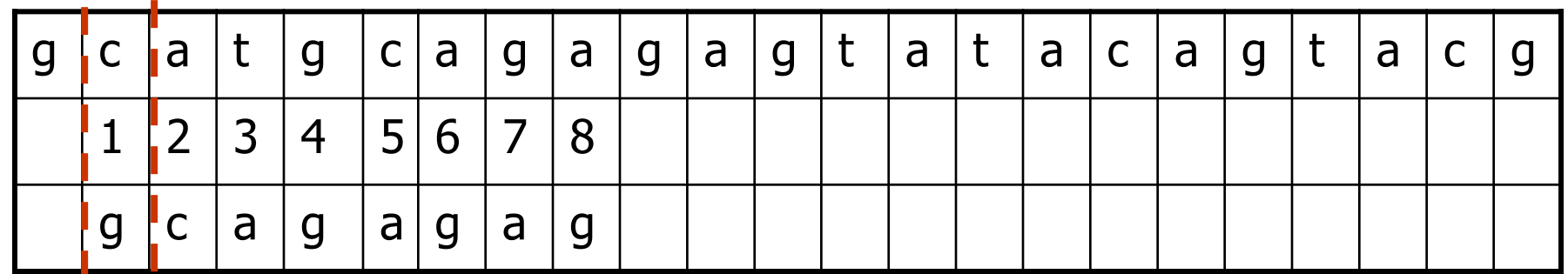

#### Η απλοϊκή μέθοδος επίλυσης – Naive Method

3ο βήμα: Σε κάθε mismatch μετατοπίζουμε το πρότυπο κατά 1 θέση

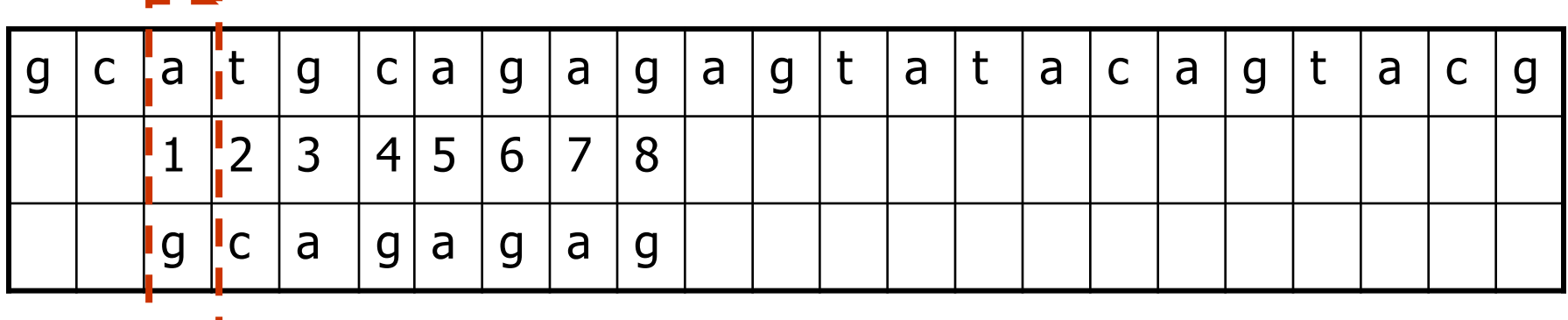

4ο βήμα:

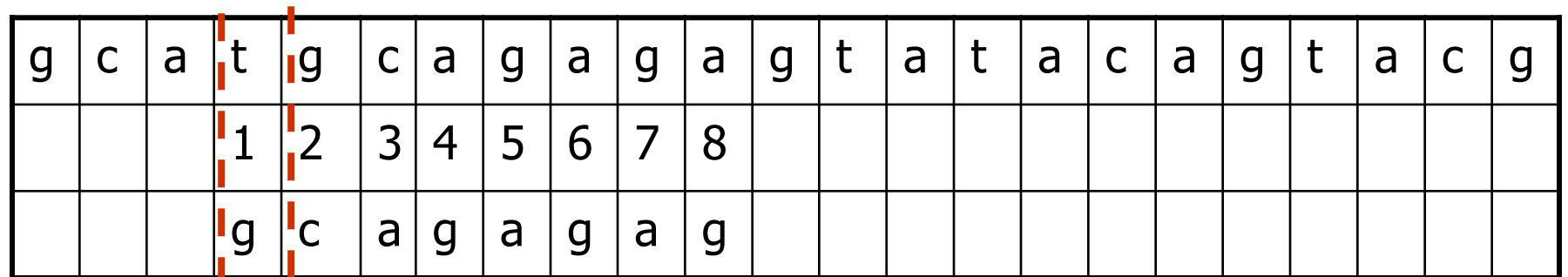

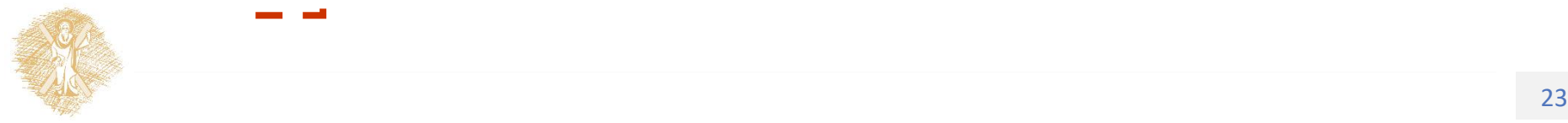

#### Η απλοϊκή μέθοδος επίλυσης – Naive Method

5ο βήμα: 1η εύρεση του προτύπου  $L_{\{X\}} = \{5,...\}$ 

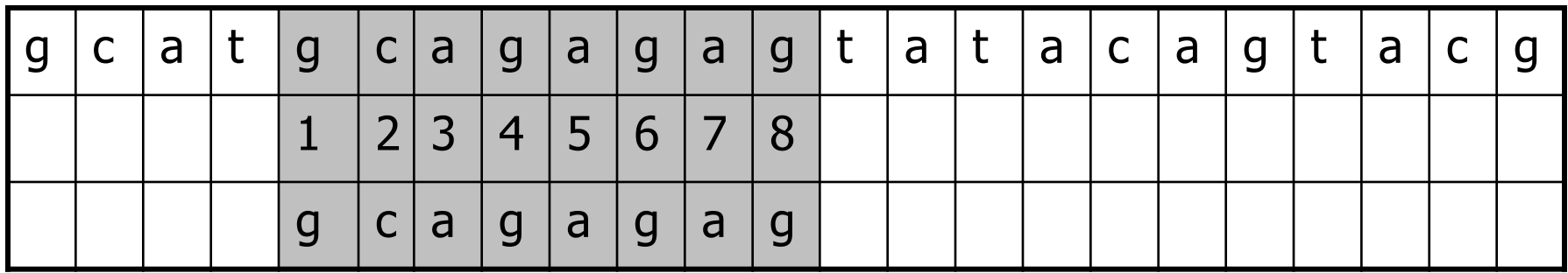

#### 6ο βήμα:

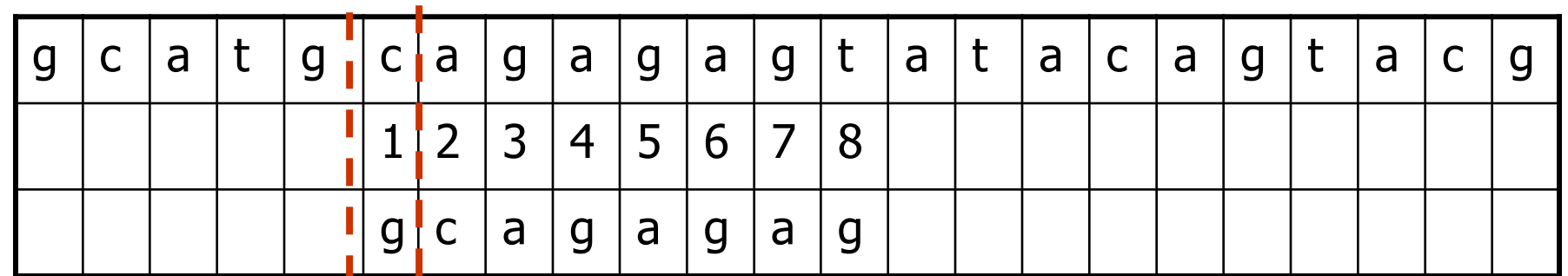

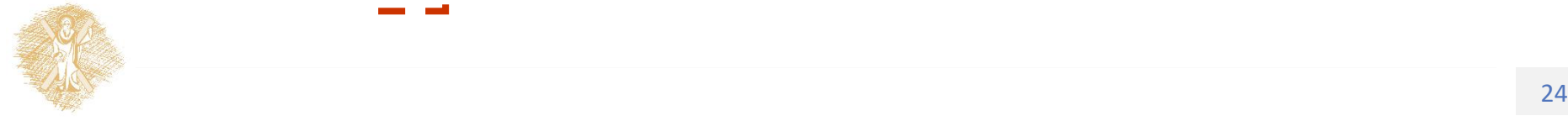

#### Κώδικας Απλοϊκής Μεθόδου

void **Naïve-Method** (char \*P, int m, char \*T, int n)  $\{$ int i,j; for  $(i=0; i<=n-m; ++i)$  { for ( $i=0$ ;  $i &&  $P[i]=-T[i+j]$ ;  $++i$ );$ if ( $i>=m$ ) output( $j$ );

}

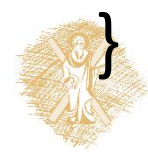

# Ανάλυση της απλοϊκής μεθόδου σε χρόνο

- ◼ Πολυπλοκότητα μεθόδου: Ο(n\*m), όπου |T|=n & |P|=m
- 1. Πόσες μετατοπίσεις θα χρειαστεί να γίνουν?  $|T|$ -  $|P|$ +1= n –m +1
- 2. Πόσες συγκρίσεις πραγματοποιούνται το πολύ κάθε φορά?  $|P|=m$
- 3. Συνολικός χρόνος επεξεργασίας: (n –m +1)\*m 4. Πώς μπορώ να βελτιώσω το χρόνο?

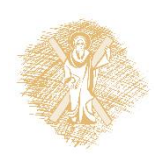

#### Ας θυμηθούμε τα μεγέθη των δεδομένων

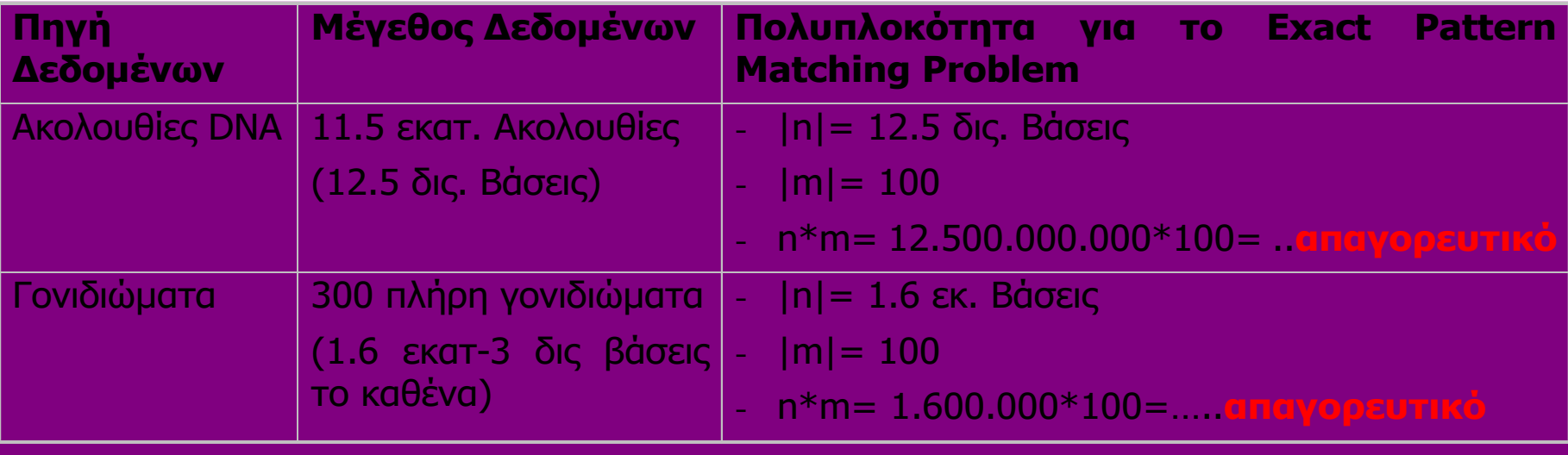

Θα παρουσιάσουμε 3 αποδοτικούς αλγορίθμους γραμμικού χρόνου ως προς το μέγεθος της ακολουθίας εισόδου Ο(|T|)

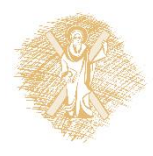

#### Βασική Προεπεξεργασία (1) (D. Gusfield)

- Z<sub>i</sub>(S) = το μήκος της μεγαλύτερης υποσυμβολοσειράς του S, που αρχίζει στο i και ταιριάζει πρόθεμα του S.
- Z-box at i= το σύνολο χαρακτήρων που αρχίζουν από i και τελειώνουν στη θέση i+Ζ<sub>i</sub>(S)-1.
- Για κάθε i, r<sub>i</sub> συμβολίζει το δεξιότερο άκρο των Zboxes που ξεκινά από ή πριν τη θέση i. Διαφορετικά, r<sub>i</sub> είναι η μεγαλύτερη τιμή του j+Z<sub>j</sub>-1 για κάθε 2<j<=i. Το αριστερό άκρο (j) το συμβολίζουμε ως l<sub>i</sub>.

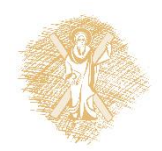

Sequences, Cambridge University Press, 2010. Compared the Case of the Case of the Case of the Case of the Case of the Case of the Case of the Case of the Case of the Case of the Case of the Case of the Case of the Case of Πηγή Dan Gusfield, Algorithms on Strings, Trees and

Βασική Προεπεξεργασία (2) Δοθέντων Ζ<sub>i</sub> για i<=k-1 και r, l για Ζ<sub>k-1</sub>:

- 1. If k>r, find  $Z_k$  explicitly. If  $Z_k$ >0, r=k+ $Z_k$ -1, l=k.
- 2. If  $k \le r$ , S[k..r] matches S[ $k'$ ..Z<sub>I</sub>] and the substring at  $k$ matches a prefix of S of length  $\geq$ =min(Z<sub>k'</sub>, r-k+1) (k'=kl+1)

2.a. If  $Z_{k'}$  <  $|S[k..r]|$  then  $Z_k = Z_{k'}$ , r,l remain unchanged

2.b. Compare the characters starting at r+1 of S with the characters starting at |S[k..r]| until a mismatch. Say the mismatch occurs at  $q$ >=r+1. Then  $Z_k$  is  $q$ -k, r is set to q-1 and l is set to k.

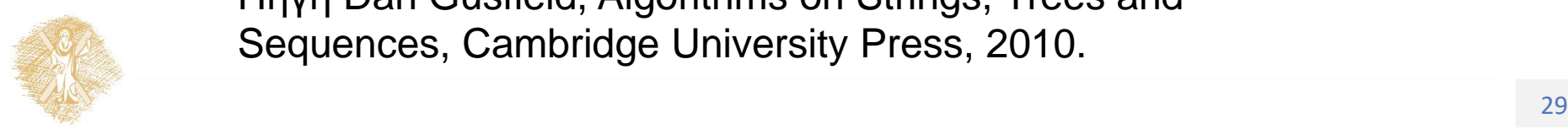

Πηγή Dan Gusfield, Algorithms on Strings, Trees and Sequences, Cambridge University Press, 2010.

# Βασική Προεπεξεργασία (3)

- Εφάρμοσε τον αλγόριθμο στην ακολουθία P\$T
- Κάθε τιμή Z<sub>i</sub>=m, i>m σηματοδοτεί match στη θέση i-m-1.
- H μέθοδος μπορεί να υλοποιηθεί έτσι ώστε να απαιτεί επιπλέον (του χώρου αποθήκευσης P, T), O(m) χώρο.
- Είναι μέθοδος που οι πολυπλοκότητές της είναι ανεξάρτητες από το μέγεθος του αλφαβήτου (ίδια ιδιότητα έχει ο αλγόριθμος Boyer Moore, Knuth Morris Pratt, όχι όμως ο Shift Or και ο αλγόριθμος Aho-Corasick)

Πηγή Dan Gusfield, Algorithms on Strings, Trees and Sequences, Cambridge University Press, 2010.

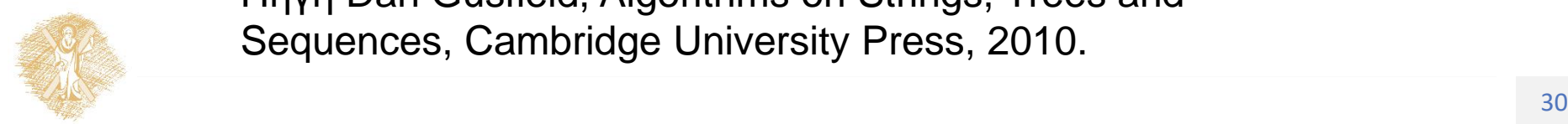

# Ο αλγόριθμος Boyer-Moore

**1η ιδέα**: Στοιχίζουμε την ακολουθία και το πρότυπο & συγκρίνουμε τους χαρακτήρες από δεξιά προς τα αριστερά

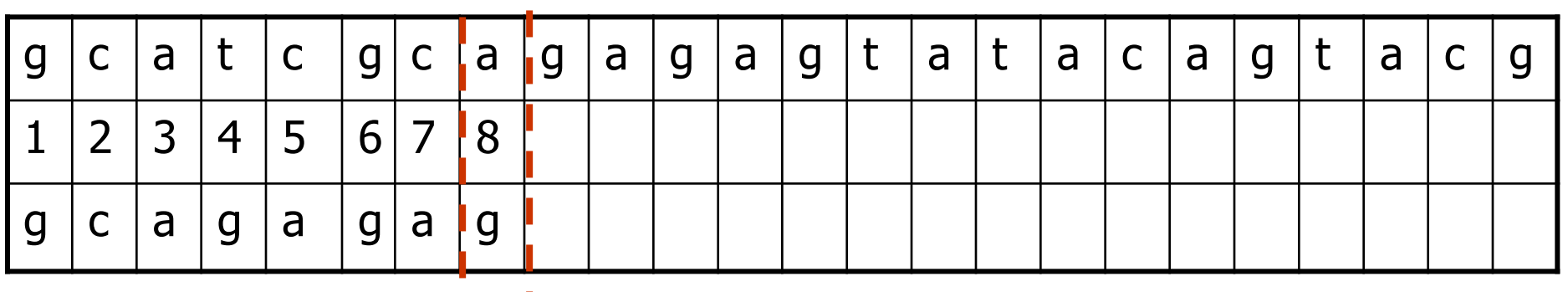

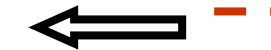

**2η ιδέα**: Σε κάθε mismatch μετατοπίζω το πρότυπο περισσότερες από 1 θέσεις βάσει 2 κανόνων

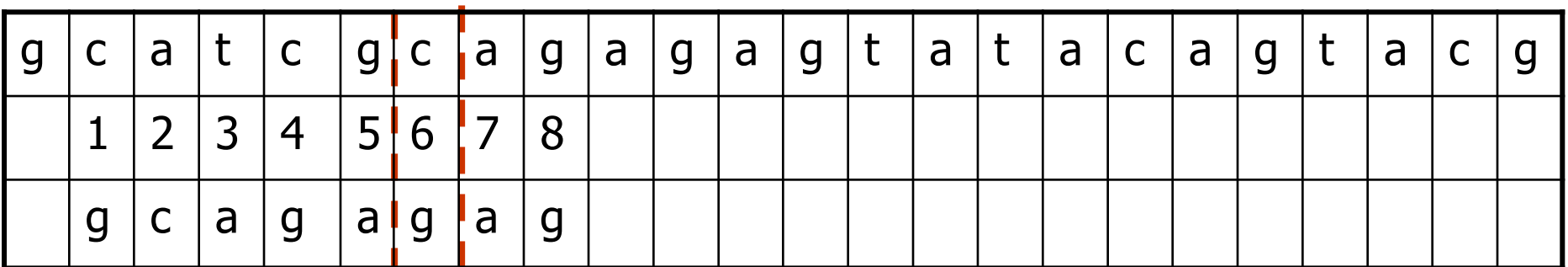

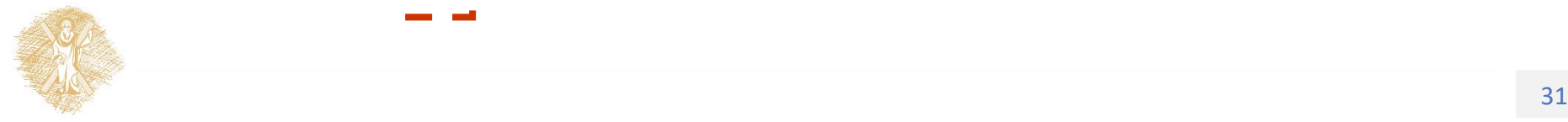

# α' κανόνας: "good suffix shift"

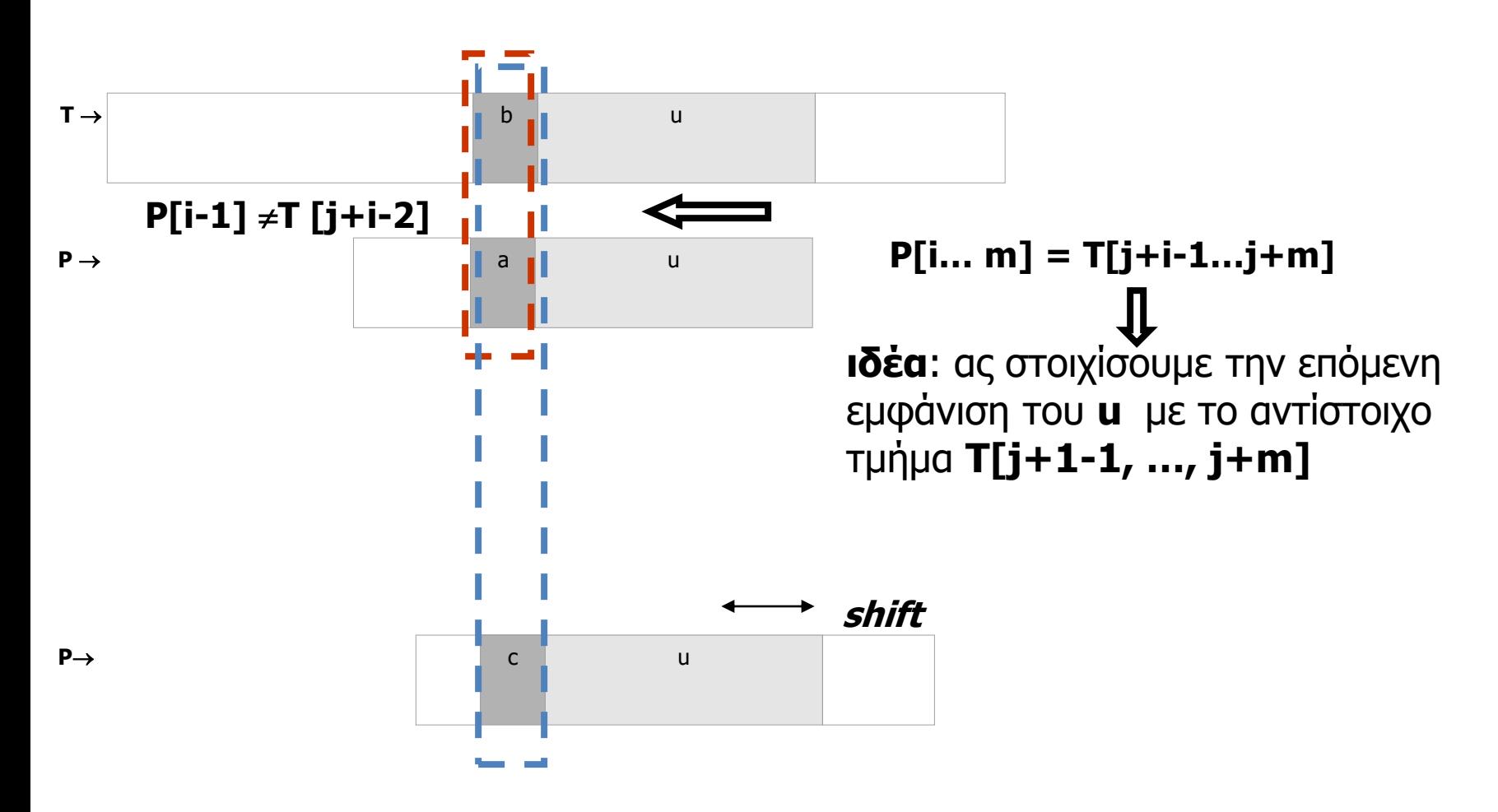

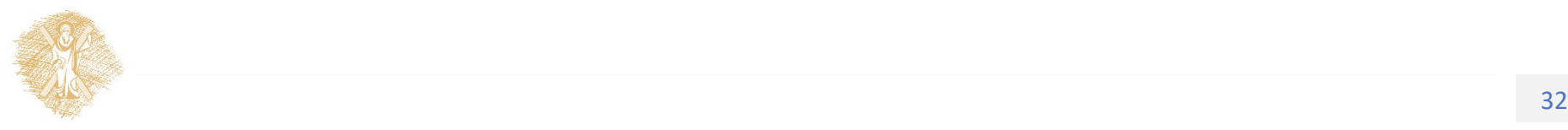

# β' κανόνας: "bad character shift"

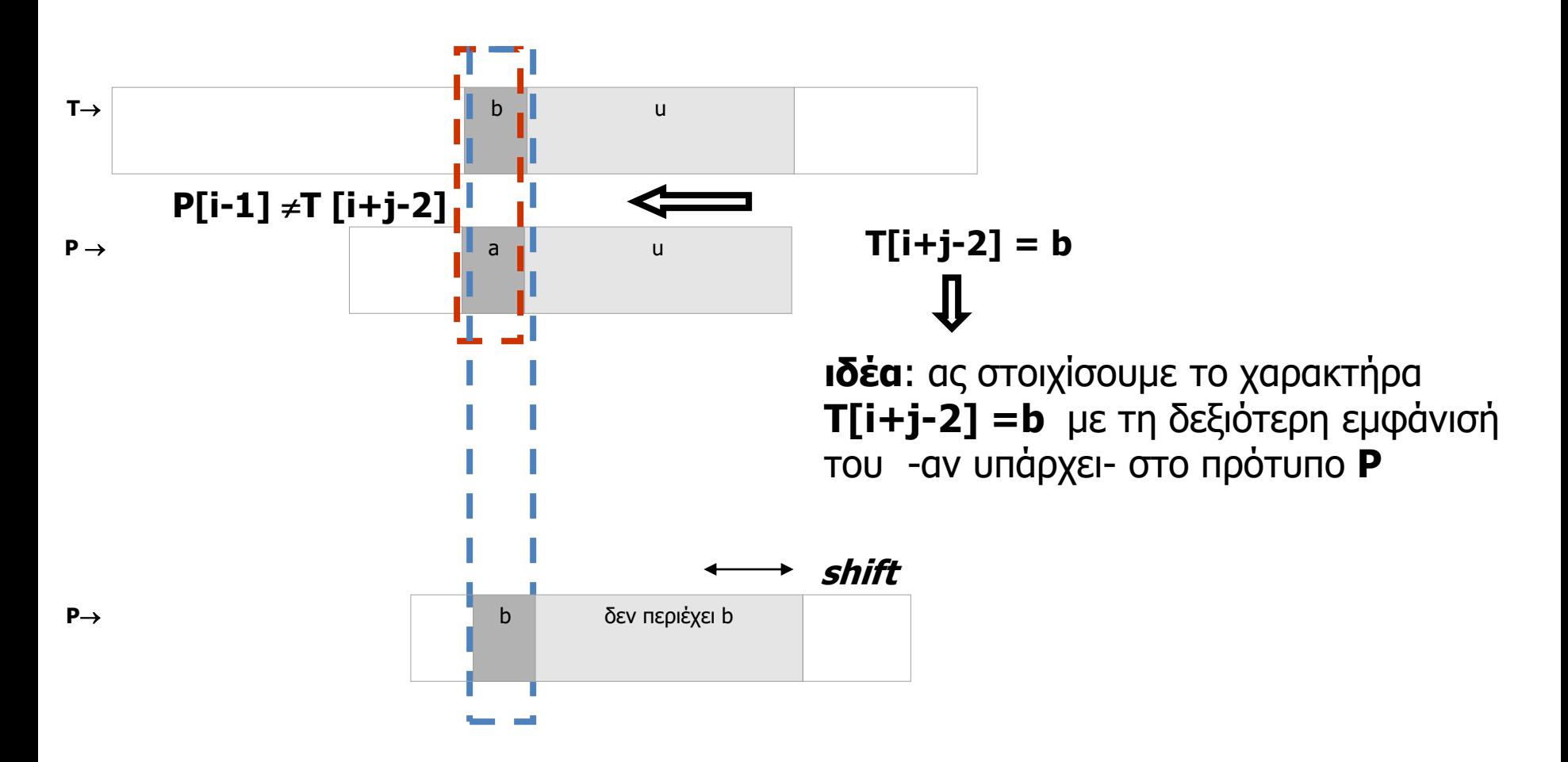

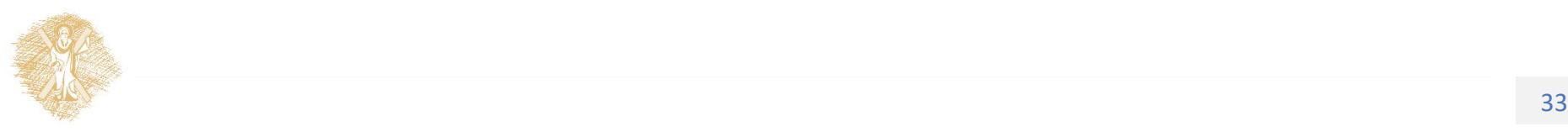

#### Υλοποίηση "bad character shift"

- (Simple Shift) Χρησιμοποίησε ένα πίνακα μεγέθους m x |Σ| και σάρωσε το πρότυπο από αριστερά προς τα δεξιά.
- (Extended Shift) Σάρωσε το πρότυπο από δεξιά προς τα αριστερά και για κάθε χαρακτήρα δημιούργησε μία λίστα από εμφανίσεις. Σάρωσε την κατάλληλη λίστα όταν εντοπιστεί.

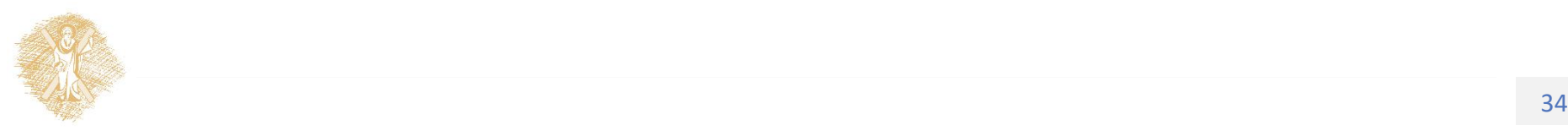

# Υλοποίηση "goof suffix shift" (1)

- Έστω L(i) η μεγαλύτερη θέση στο P, έτσι ώστε η P[i..m] να ταιριάζει ένα επίθεμα του P[1..L[i]] με τον επιπλέον περιορισμό ότι ο χαρακτήρας που προηγείται του επιθέματος θα πρέπει να είναι διαφορετικός του P[i-1].
- Ορίζουμε ως l'(i) το μήκος του μεγαλύτερου επιθέματος του P[i..m] που είναι επίσης πρόθεμα του P.

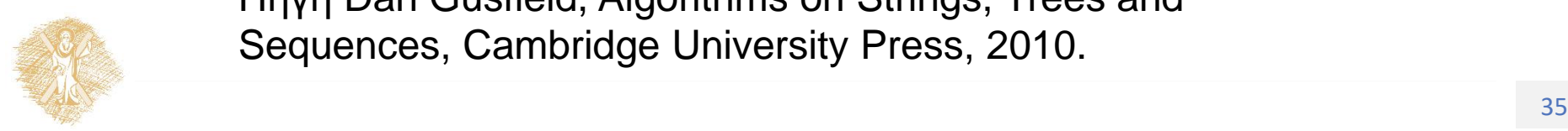

Πηγή Dan Gusfield, Algorithms on Strings, Trees and Sequences, Cambridge University Press, 2010.

# Υλοποίηση "goof suffix shift" (2)

• Έστω Ν<sub>j</sub>(P) το μήκος του μεγαλύτερου επιθέματος της συμβολοσειράς P[1..j] που είναι επίθεμα του P .

$$
N_j(P) = Z_{m-j+1}(P^r)
$$

Aπό τον ορισμό αυτό προκύπτεί ότι L(i) είναι η μεγαλύτερη τιμή j<m έτσι ώστε

$$
N_j(P) = |P[i..m]|
$$

#### Τέλος l'[i] είναι το μεγαλύτερο j<=|P[i..m]|, έτσι ώστε N<sub>j</sub>(P)=j

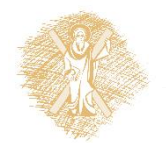

Sequences, Cambridge University Press, 2010. The Sequences, Cambridge University Press, 2010. Πηγή Dan Gusfield, Algorithms on Strings, Trees and

### Υλοποίηση "goof suffix shift" (3)

```
for i=1 to m do L'(i)=0;
for j=1 to m-1 do
  begin
  i=m-N<sub>j</sub>(P)+1;
  L(i):= j;end
```
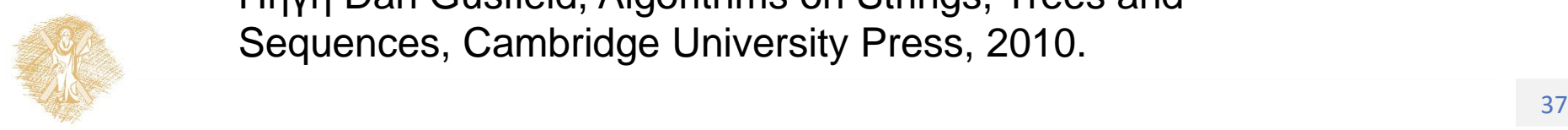

Πηγή Dan Gusfield, Algorithms on Strings, Trees and Sequences, Cambridge University Press, 2010.

#### Ανάλυση του αλγορίθμου Boyer-Moore σε χρόνο

- ◼ Πολυπλοκότητα μεθόδου: Ο(n\*m), όπου |T|=n & |P|=m
- 1. Οι απαιτούμενοι πίνακες υπολογίζονται σε O(m+σ) χρόνο.
- 2. Σε πραγματικές εφαρμογές απαιτούνται "3n" συγκρίσεις.
- 3. Για μεγάλο αλφάβητο |Σ|= (≈|pattern|), απαιτούνται Ο(n/m) συγκρίσεις.
- 4. Χωρίς match ο χρόνος είναι O(n).
- 5. Υπάρχουν παραλλαγές με worst-case O(n+m) χρόνο

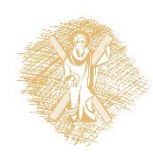

# Ο αλγόριθμος Knuth-Morris-Pratt

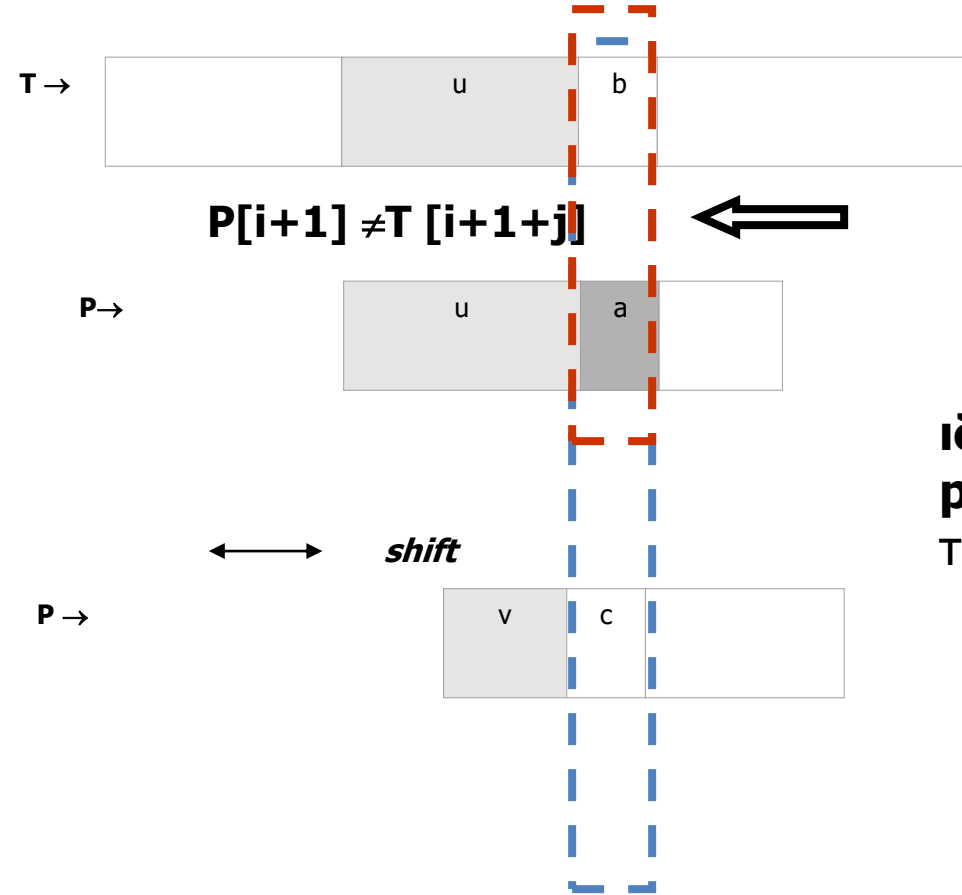

$$
P[1... i] = T[j...i+j-1] = u
$$
  

$$
\downarrow
$$

**ιδέα**: ας στοιχίσουμε το μέγιστο πρόθεμα **prefix(P)=v** με το αντίστοιχο τμήμα από το επίθεμα **u** της ακολουθίας

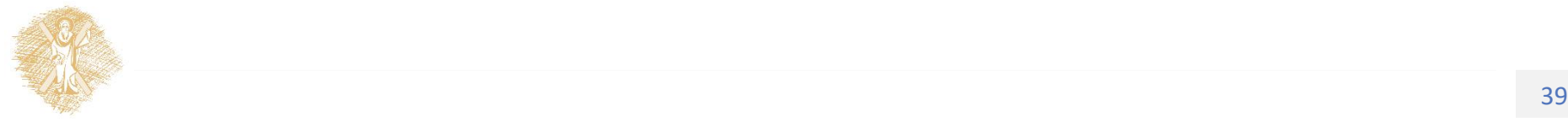

# Ας δούμε τον αλγόριθμο στην πράξη

1ο βήμα: Στοιχίζουμε την ακολουθία και το πρότυπο & συγκρίνουμε τους χαρακτήρες από αριστερά προς τα δεξιά

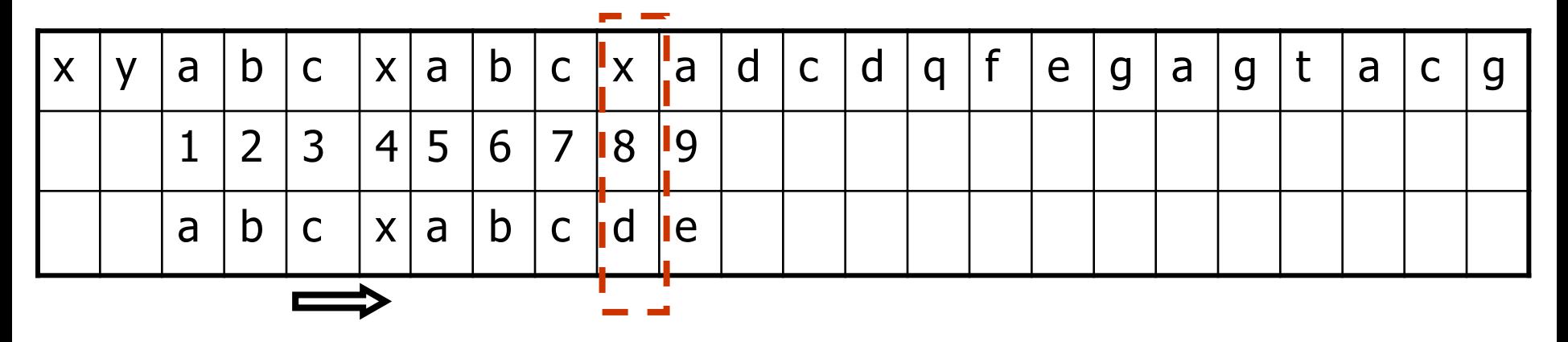

2ο βήμα: Μετατοπίζω το πρότυπο κατά 4 θέσεις

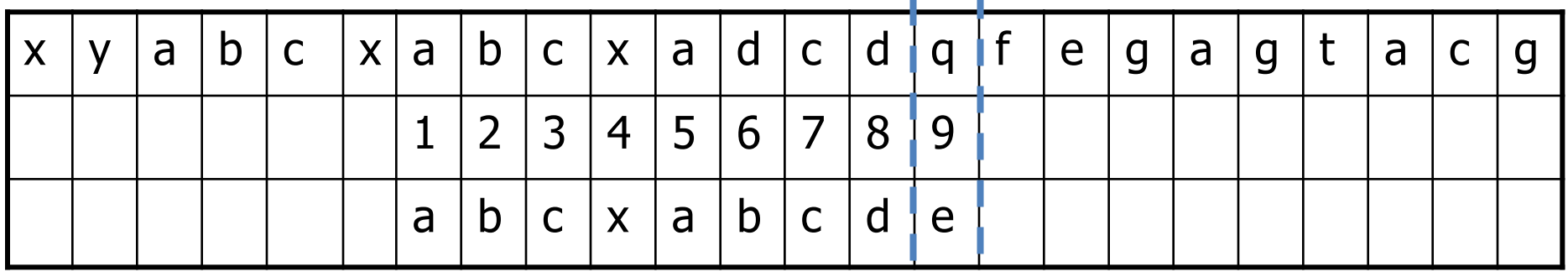

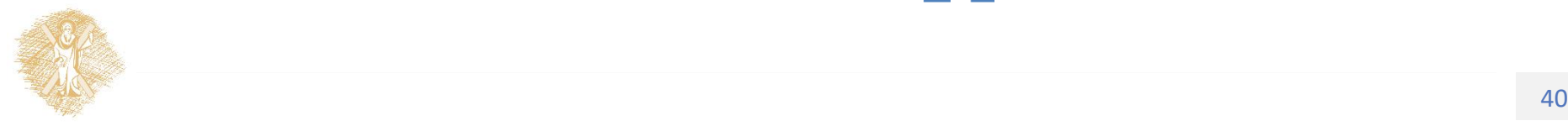

# Υλοποίηση KMP (1)

- Ορίζω ως sh<sub>i</sub>(P) το μήκος του μεγαλύτερου επιθέματος του P[1..i] που ταιριάζει ένα πρόθεμα του P, με την επιπλέον συνθήκη ότι οι χαρακτήρες P[i+1] και P[sh<sub>i</sub>(P)+1] είναι διαφορετικοί.
- Η θέση j>1 αντιστοιχίζεται στο i εάν i=j+Z<sub>j</sub>(P) -1.
- Για κάθε i>1 sh<sub>i</sub>(P)=i-j+1 ;οπου j είναι η μικρότερη θέση που αντιστοιχίζεται στο i.

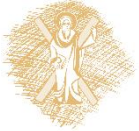

Sequences, Cambridge University Press, 2010. And Sequences, Cambridge University Press, 2010. Πηγή Dan Gusfield, Algorithms on Strings, Trees and

# Υλοποίηση KMP (2)

```
For i=1 to m to sh_i(P)=0;
For j=m downto 2 do 
begin
  i=j+Z_{j}(P)-1;sh_i(P)=Z_j(P);
```
#### end

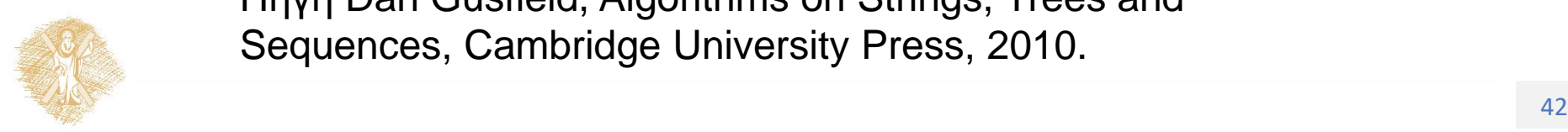

Πηγή Dan Gusfield, Algorithms on Strings, Trees and Sequences, Cambridge University Press, 2010.

#### Real Time KMP

• Ορίζω ως sh<sub>i</sub>(P,x) το μήκος του μεγαλύτερου επιθέματος του P[1..i] που ταιριάζει ένα πρόθεμα του P, με την επιπλέον συνθήκη ότι ο χαρακτήρας P[sh<sub>i</sub>(P,x)+1] είναι ο x.

#### • Όπως πριν:

For i=1 to m to  $sh_i(P)=0$ ;

For j=m downto 2 do

begin

```
i=j+Z<sub>j</sub>(P)-1;
x=P[Zj
(P)+1]
   sh<sub>i</sub>(P,x)=Z<sub>j</sub>(P);
```
end

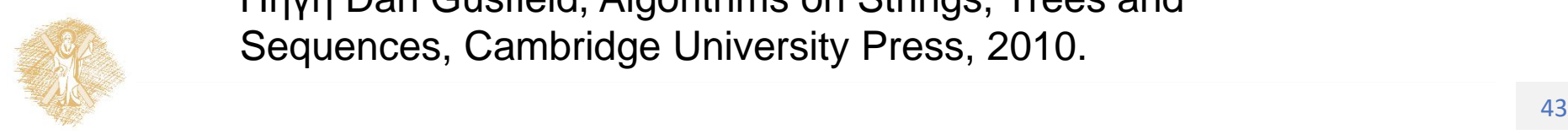

Πηγή Dan Gusfield, Algorithms on Strings, Trees and Sequences, Cambridge University Press, 2010.

Ανάλυση του αλγορίθμου Knuth-Morris-Pratt σε χρόνο

- ◼ Πολυπλοκότητα μεθόδου: Ο(n+m), όπου |T|=n & |P|=m
- 1. Σε χρόνο O(m) υπολογίζω, την «περίοδο» του προτύπου με την οποία μετατοπίζω το πρότυπο

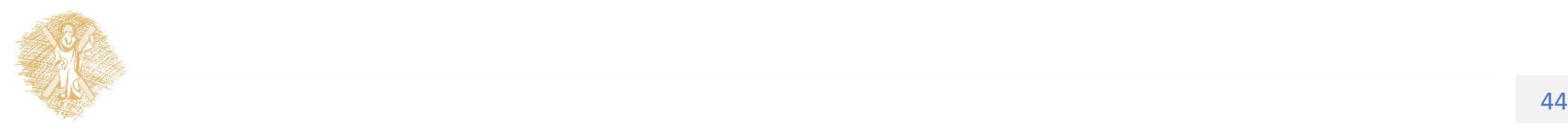

# Ο αλγόριθμος Shift-Or

- Ο αλγόριθμος χρησιμοποιεί αριθμητικές τεχνικές:
- 1. Έστω για κάθε char  $c \in \Sigma$ , το διάνυσμα  $S_c$  μεγέθους m=|P|, που αποθηκεύει τις εμφανίσεις του c μέσα στο πρότυπο (με 0 p προσδιορίζεται η εμφάνιση),
- 2. Ο πίνακας R[mxn]: bit-array όπου R[i,j] είναι 0 αν και μόνο αν οι πρώτοι i χαρακτήρες του P ταιριάζουν με τους i χαρακτήρες που τελειώνουν στο j-οστό χαρακτήρα του T.
- 3.  $R_{j+1}$  = Shift  $(R_j)$  OR  $S_{T[j+1]}$

Πηγή Dan Gusfield, Algorithms on Strings, Trees and Sequences, Cambridge University Press, 2010.

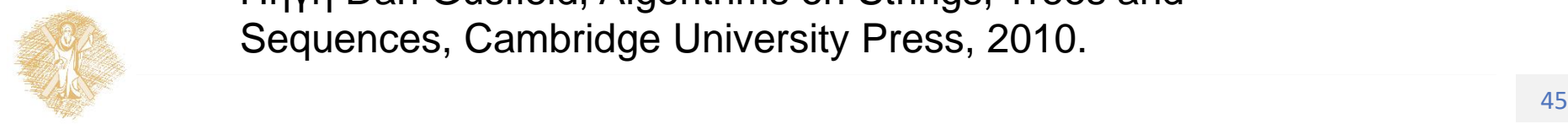

# Ας δούμε τον αλγόριθμο στην πράξη

1ο βήμα: Υπολογίζω τα διανύσματα  $S_c$  για το πρότυπο  $p =$ gcagagag

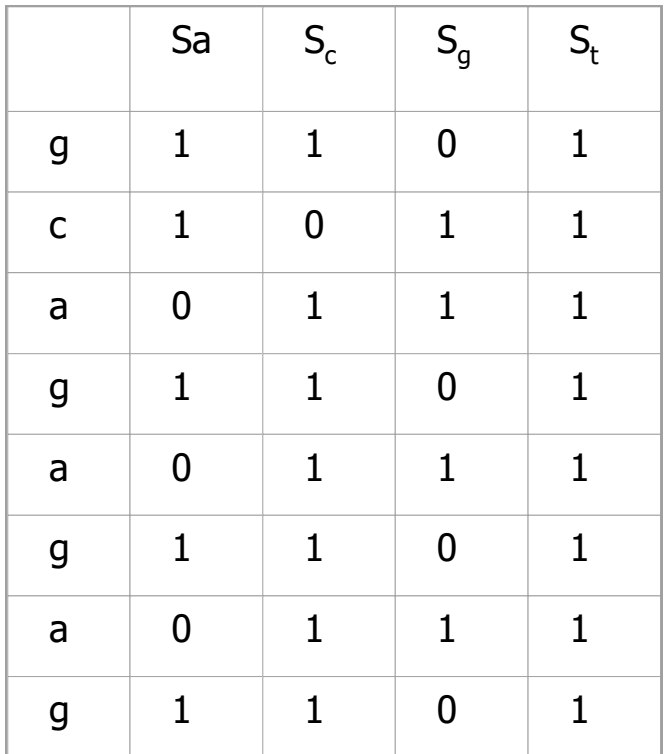

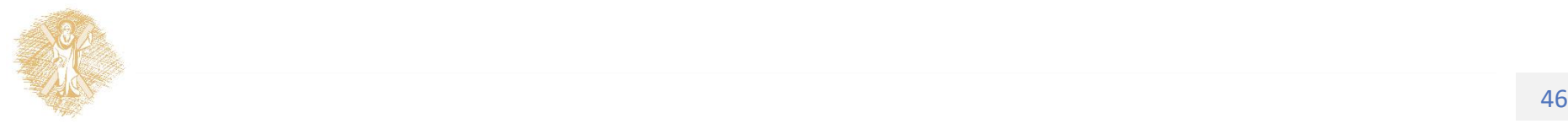

## …Ας δούμε τον αλγόριθμο στην πράξη

2ο βήμα: Υπολογίζω τις τιμές του πίνακα R, σύμφωνα με τον τύπο:  $R_{j+1}$  = Shift  $(R_j)$  Or  $S_{T[j+1]}$ 

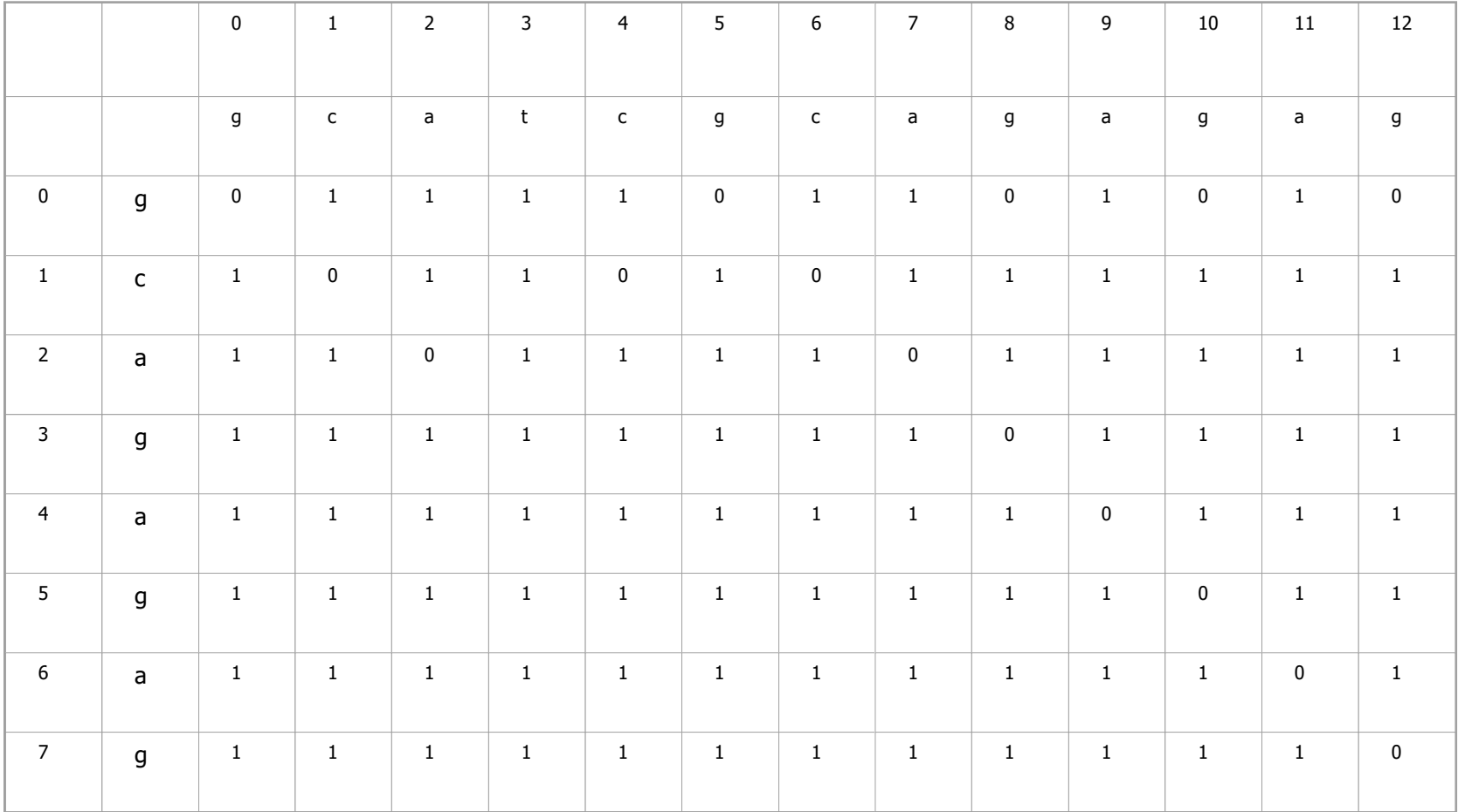

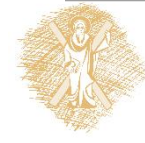

#### Ανάλυση του αλγορίθμου Shift-Or σε χρόνο

- ◼ Πολυπλοκότητα μεθόδου: Ο(n+m), όπου |T|=n & |P|=m
- 1. Σε χρόνο  $O(m^* \sigma)$  υπολογίζω, τα διανύσματα S<sub>C</sub>

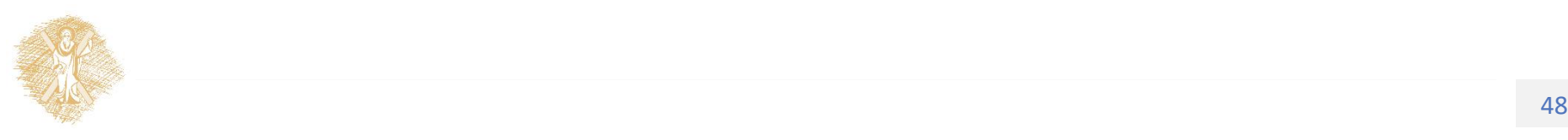

#### Ακριβής Εύρεση για ένα σύνολο προτύπων

Ορισμός: «έστω μια ακολουθία χαρακτήρων Υ. Αναζητούμε τις θέσεις εμφάνισης ενός συνόλου προτύπων Ρ μέσα στην ακολουθία».

Ρ= {acg, taaaca}

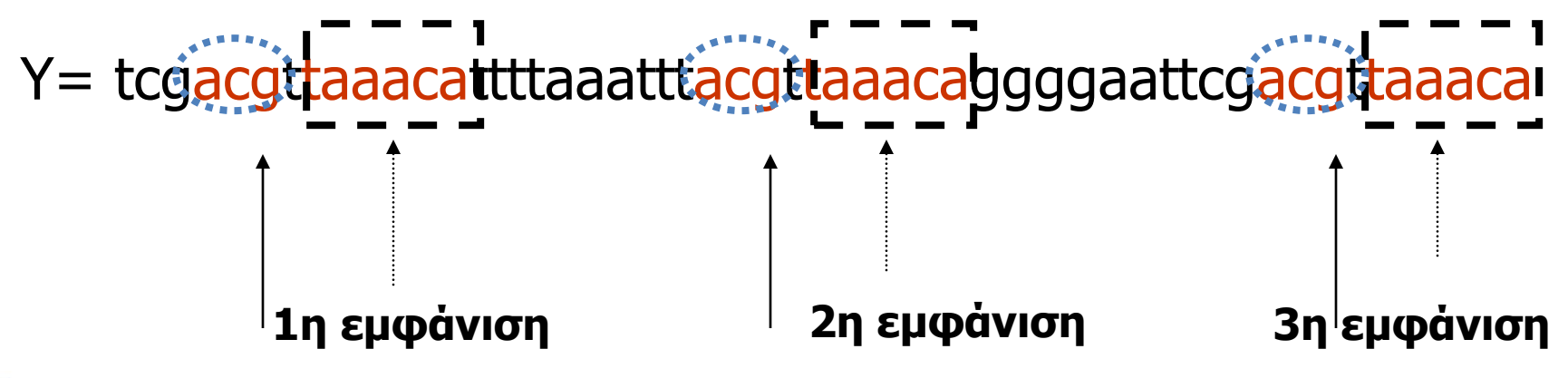

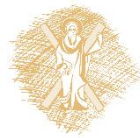

## Το Αυτόματο Aho-Corasick

Έστω Ρ={ca, tca, cgt, cat}

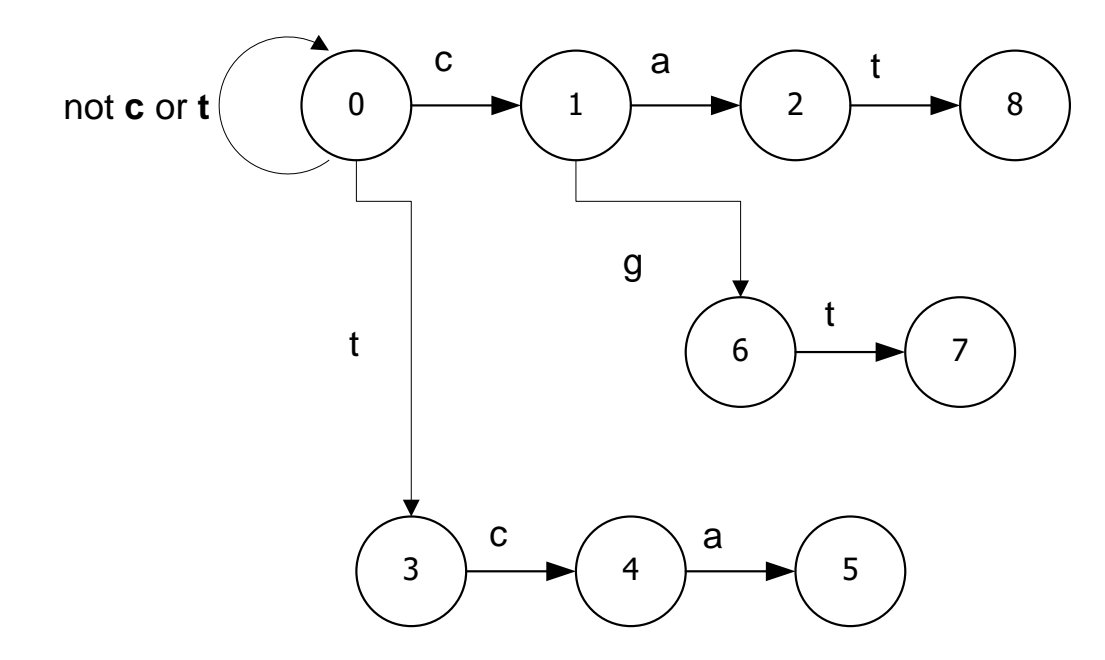

*goto* function

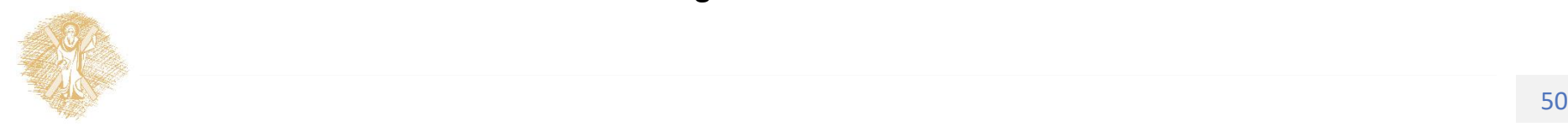

# Η Συνάρτηση "goto"

- $g(s, a) = s'$ : το αυτόματο μεταπηδά στην κατάσταση s'και ο επόμενος χαρακτήρας της ακολουθίας διαβάζεται στην είσοδο,
- $g(s, a) = fail, \tau o \alpha$ υτόματο μεταβαίνει στην κατάσταση s'=f(s) σύμφωνα με τη failure function. H αναζήτηση συνεχίζεται με τρέχουσα κατάσταση την s' και σύμβολο εισόδου το χαρακτήρα που ήδη έχει διαβαστεί στην είσοδο → α.

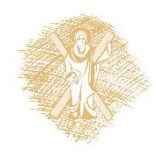

# Η Συνάρτηση "failure-function"

 $\blacksquare$  f(s) = 0, για κάθε κατάσταση s, βάθους 1.

- ◼ Για να υπολογίσεις το f(s), για κάθε κατάσταση s, βάθους d, θεώρησε όλες τις καταστάσεις r, βάθους d-1 :
	- $\blacksquare$  Αν g(r, α) = fail, για κάθε α, μην κάνεις τίποτα,
	- Διαφορετικά, για κάθε σύμβολο α, έτσι ώστε g(r,a)= s, τότε:
		- o Θέσε state = f(r)
		- Eκτέλεσε την εντολή state  $\leftarrow$  f(state), έως ότου g(state, α)  $\neq$ fail
- $\Theta$ έσε f(s)= g(state, α)

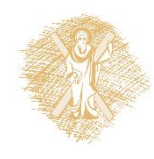

Εφαρμογές εύρεσης προτύπων σε προβλήματα Βιοπληροφορικής

- Αναζήτηση **Sequence-tagged-site (STS) & Expressed Sequence Tags (ESTs)** σε ακολουθίες γονιδιωμάτων.
	- **STS:** τμήματα του DNA μήκους 200-300 νουκλεοτιδίων
	- **ESTs:** τμήματα mRNA & cDNA ακολουθίες που αντιπροσωπεύουν τα τμήματα κωδικοποίησης μιας πρωτεΐνης σε μια ακολουθία γονιδίων.
- Αναζήτηση **"κανονικών εκφράσεων"** (regular expressions)
	- [ED]-[EN]-L-[SAN]-x-x-[DE]-x-E-L **ENLSSEDEEL**

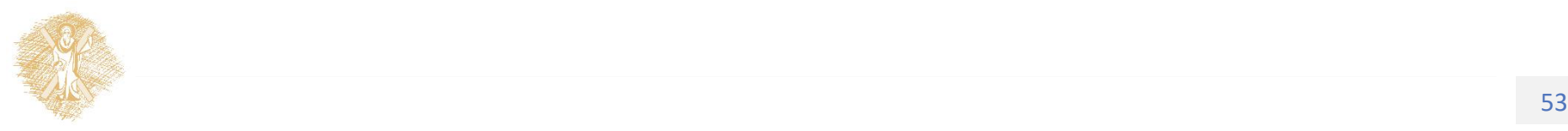

#### Τέλος Ενότητας

#### Χρηματοδότηση

- Το παρόν εκπαιδευτικό υλικό έχει αναπτυχθεί στo πλαίσιo του εκπαιδευτικού έργου του διδάσκοντα.
- Το έργο «**Ανοικτά Ακαδημαϊκά Μαθήματα στο Πανεπιστήμιο Πατρών**» έχει χρηματοδοτήσει μόνο την αναδιαμόρφωση του εκπαιδευτικού υλικού.
- Το έργο υλοποιείται στο πλαίσιο του Επιχειρησιακού Προγράμματος «Εκπαίδευση και Δια Βίου Μάθηση» και συγχρηματοδοτείται από την Ευρωπαϊκή Ένωση (Ευρωπαϊκό Κοινωνικό Ταμείο) και από εθνικούς πόρους.

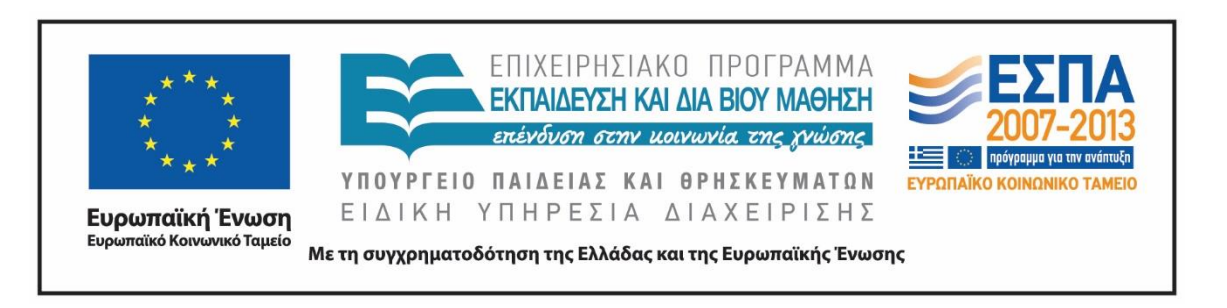

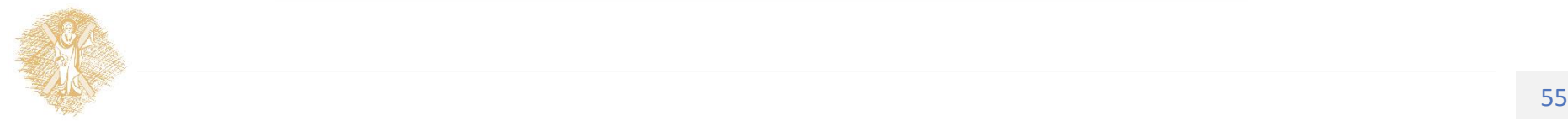

Σημειώματα

### Σημείωμα Ιστορικού Εκδόσεων Έργου

Το παρόν έργο αποτελεί την έκδοση 1.0.

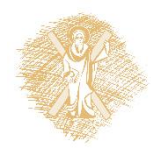

#### Σημείωμα Αναφοράς

Copyright Πανεπιστήμιο Πατρών, Μακρής Χρήστος, Περδικούρη Αικατερίνη. «Εισαγωγή στη Βιοπληροφορική. 2<sup>η</sup> διάλεξη». Έκδοση: 1.0. Πάτρα 2015. Όλες οι εικόνες έχουν δημιουργηθεί από την κυρία Περδικούρη Αικατερίνη, εκτός αν αναφέρεται διαφορετικά. Διαθέσιμο από τη δικτυακή διεύθυνση: <https://eclass.upatras.gr/courses/CEID1047/>

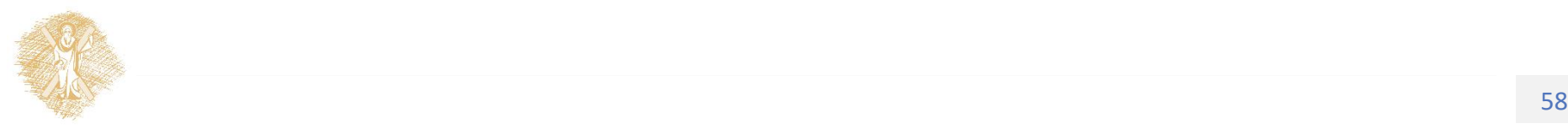

## Σημείωμα Αδειοδότησης

Το παρόν υλικό διατίθεται με τους όρους της άδειας χρήσης Creative Commons Αναφορά, Μη Εμπορική Χρήση Παρόμοια Διανομή 4.0 [1] ή μεταγενέστερη, Διεθνής Έκδοση. Εξαιρούνται τα αυτοτελή έργα τρίτων π.χ. φωτογραφίες, διαγράμματα κ.λ.π., τα οποία εμπεριέχονται σε αυτό και τα οποία αναφέρονται μαζί με τους όρους χρήσης τους στο «Σημείωμα Χρήσης Έργων Τρίτων».

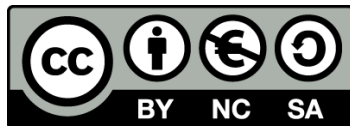

[1] http://creativecommons.org/licenses/by-nc-sa/4.0/

Ως **Μη Εμπορική** ορίζεται η χρήση:

- που δεν περιλαμβάνει άμεσο ή έμμεσο οικονομικό όφελος από την χρήση του έργου, για το διανομέα του έργου και αδειοδόχο
- που δεν περιλαμβάνει οικονομική συναλλαγή ως προϋπόθεση για τη χρήση ή πρόσβαση στο έργο
- που δεν προσπορίζει στο διανομέα του έργου και αδειοδόχο έμμεσο οικονομικό όφελος (π.χ. διαφημίσεις) από την προβολή του έργου σε διαδικτυακό τόπο

Ο δικαιούχος μπορεί να παρέχει στον αδειοδόχο ξεχωριστή άδεια να χρησιμοποιεί το έργο για εμπορική χρήση, εφόσον αυτό του ζητηθεί.

# Διατήρηση Σημειωμάτων

Οποιαδήποτε αναπαραγωγή ή διασκευή του υλικού θα πρέπει να συμπεριλαμβάνει:

- το Σημείωμα Αναφοράς
- το Σημείωμα Αδειοδότησης
- τη δήλωση Διατήρησης Σημειωμάτων
- το Σημείωμα Χρήσης Έργων Τρίτων (εφόσον υπάρχει)

μαζί με τους συνοδευόμενους υπερσυνδέσμους.

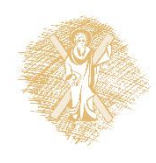